## [다음과 같이 공지사항을 메일로 받아볼 수 있다.]

전체메일 0/702

```
메일검색 Q 상세▼
```
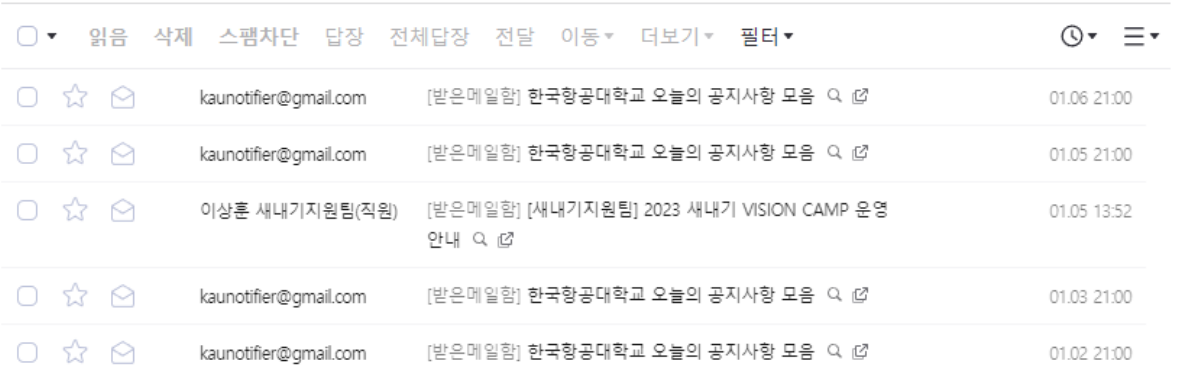

☆ 한국항공대학교 오늘의 공지사항 모음 Ø

**四인쇄 번역** 

- ∧ 보낸사람 kaunotifier@gmail.com (VIP)
	- 받는사람 mintpearl129@naver.com

2023년 1월 6일 (금) 오후 9:00

❶ 이 메일은 [gmail.com]을 통해 발송된 메일이 아닙니다. 보낸 사람의 주소가 실제 발송 주소와 다를 수 있으니 주의하시기 바랍니다.

## 일간(2023/01/06) 한국항공대학교 공지사항 새글 모음

## 일반 공지

- ESG 대학혁신 아이디어 공모전 수상작 발표 안내
- · 2023학년도 1학기 재학생 및 대학원 연구등록생 등록기간 및 방법 안내

## 링크에 들어가서, 메일을 입력하고 받고 싶은 공지들을 설정한다.

한국항공대 공지 알리미 1 ■ 팔로우 445개 ■ 6 공유 58개 ■ 텔레그램 공지봇 ■ 카카오톡으로 공유하기 ■ 개발자 알림 게시판 설정 사용자 정보 .<br>-<br>나의 알림 게시판: 일반, 학사, 부 공지 KAU 공지 설정 알림을 원하는 KAU 공지 게시판을 선택하세요. 일반 학사 장학/대출 취업 행사 모집/채용 생활관 학부 공지 설정 알림을 원하는 학부 공지 게시판을 선택하세요. (최대 2개) 항공우주 및 기계공학부 항공전자정보공학부 소프트웨어학과 항공재료공학과 항공교통물류학부 항공운항학과 경영학부 자유전공학부 저장 | 소 구독취소 | 축

© Copyright Since 2016 kaunotifier All Rights reserved.

Back to top